## **AP Video Tutorials**

 $\overline{a}$ 

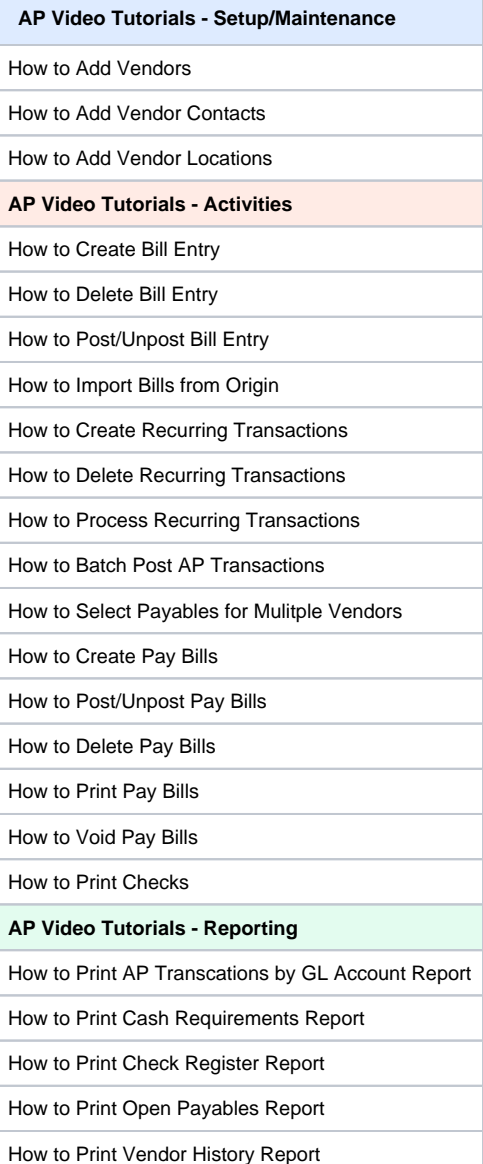